[Mi424wr](http://docs.ozracingcorp.com/get.php?q=Mi424wr Verizon Fios Router Manual) Verizon Fios Router Manual >[>>>CLICK](http://docs.ozracingcorp.com/get.php?q=Mi424wr Verizon Fios Router Manual) HERE<<<

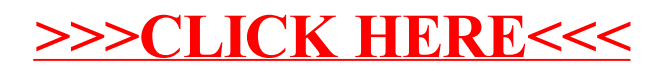